**Рабочая программа профессионального модуля** *ПМ.04. ВЫПОЛНЕНИЕ РАБОТ ПО ПРОФЕССИИ «ОПЕРАТОР ЭЛЕКТРОННО-ВЫЧИСЛИТЕЛЬНЫХ И ВЫЧИСЛИТЕЛЬНЫХ МАШИН»*

*наименование профессионального модуля*

# **1. ПАСПОРТ ПРОГРАММЫ ПРОФЕССИОНАЛЬНОГО МОДУЛЯ ПМ.04. Выполнение работ по профессии Оператор электронно-вычислительных и вычислительных машин**

*название профессионального модуля*

#### **1.1. Область применения программы**

Программа профессионального модуля ПМ.04. Выполнение работ по профессии Оператор электронно-вычислительных и вычислительных машин является частью основной образовательной программы подготовки специалистов среднего звена в соответствии с ФГОС СПО по специальности 09.02.03 Программирование в компьютерных системах (Приказ Министерства образования и науки Российской Федерации от 28 июля 2014 г. № 804).

**1.2. . Место профессионального модуля в структуре** программы подготовки специалистов среднего звена.

ПМ.04. Выполнение работ по профессии Оператор электронно-вычислительных и вычислительных машин является вариативным и входит в профессиональный цикл профессиональной подготовки.

# **1.3. Цели и задачи профессионального модуля – требования к результатам освоения**

Основная **цель** – способствовать формированию общих и профессиональных компетенций посредством приобретения знаний, умений и навыков, овладение видами профессиональной деятельности:

1. Ввод и обработка цифровой информации:

− подготавливать к работе и настраивать аппаратное обеспечение,

периферийные устройства, операционную систему персонального компьютера и мультимедийное оборудование.

− выполнять ввод цифровой и аналоговой информации в персональный компьютер с различных носителей.

− конвертировать файлы с цифровой информацией в различные форматы.

− обрабатывать аудио и визуальный контент средствами звуковых,

графических и видео-редакторов.

− создавать и воспроизводить видеоролики, презентации, слайд-шоу, медиафайлы и другую итоговую продукцию из исходных аудио, визуальных и мультимедийных компонентов средствами персонального компьютера и мультимедийного оборудования.

2. Хранение, передача и публикация цифровой информации.

− формировать медиатеки для структурированного хранения и каталогизации цифровой информации.

− управлять размещением цифровой информации на дисках персонального компьютера, а также дисковых хранилищах локальной и глобальной компьютерной сети.

− тиражировать мультимедиа контент на различных съемных носителях информации.

− публиковать мультимедиа контент в сети Интернет.

# **1.4.Рекомендуемое количество часов на освоение программы профессионального модуля:**

максимальной учебной нагрузки обучающегося 552 часов, в том числе: обязательной аудиторной учебной нагрузки обучающегося 176 часов; самостоятельной работы обучающегося 88 часов.

# **2.1. Объем профессионального модуля и виды учебной работы**

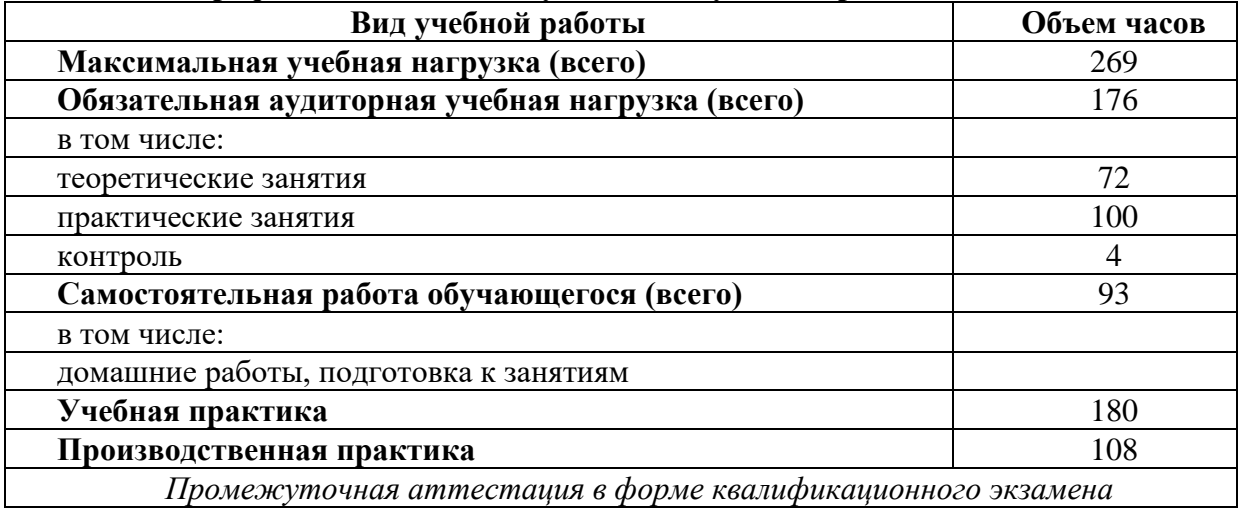

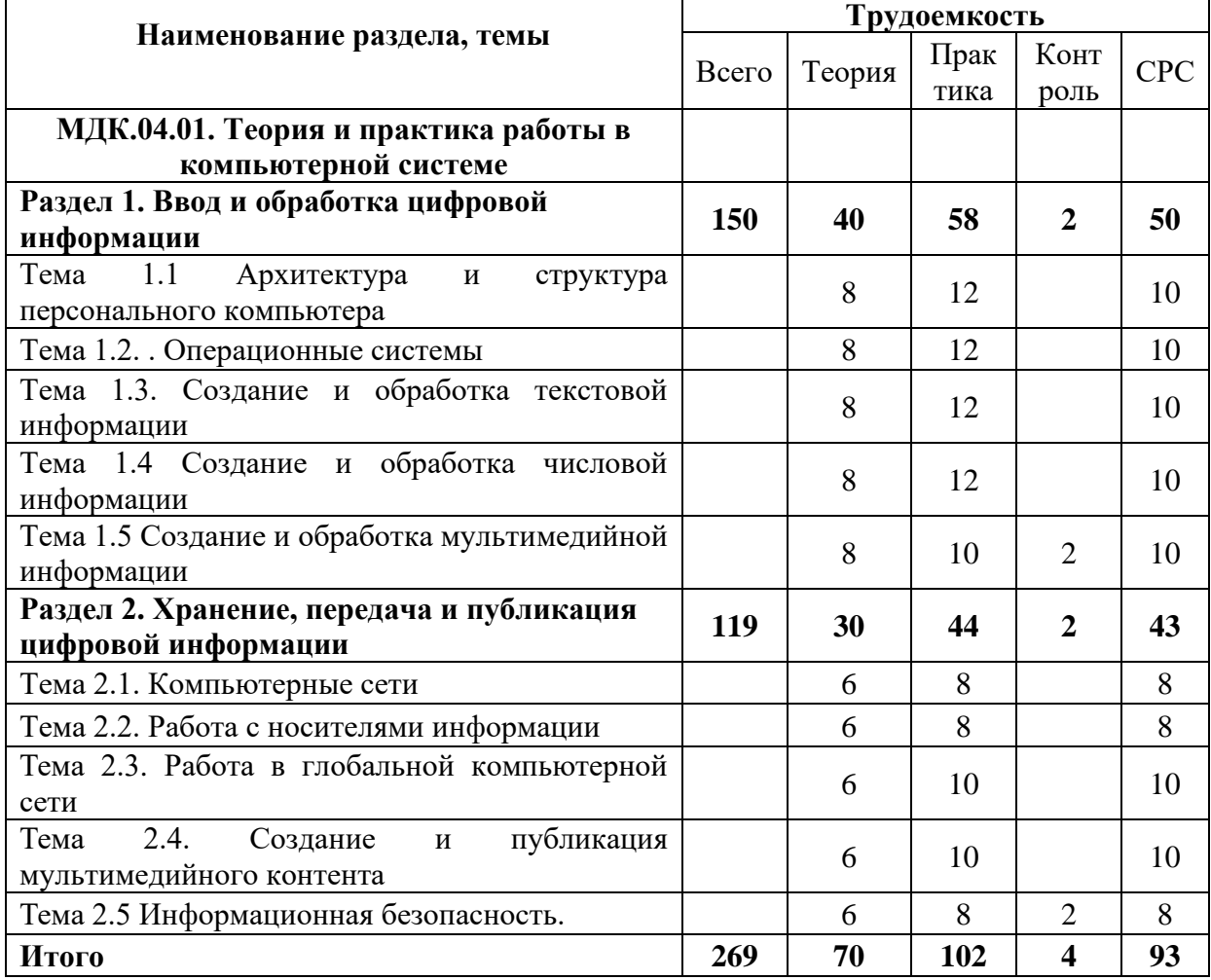

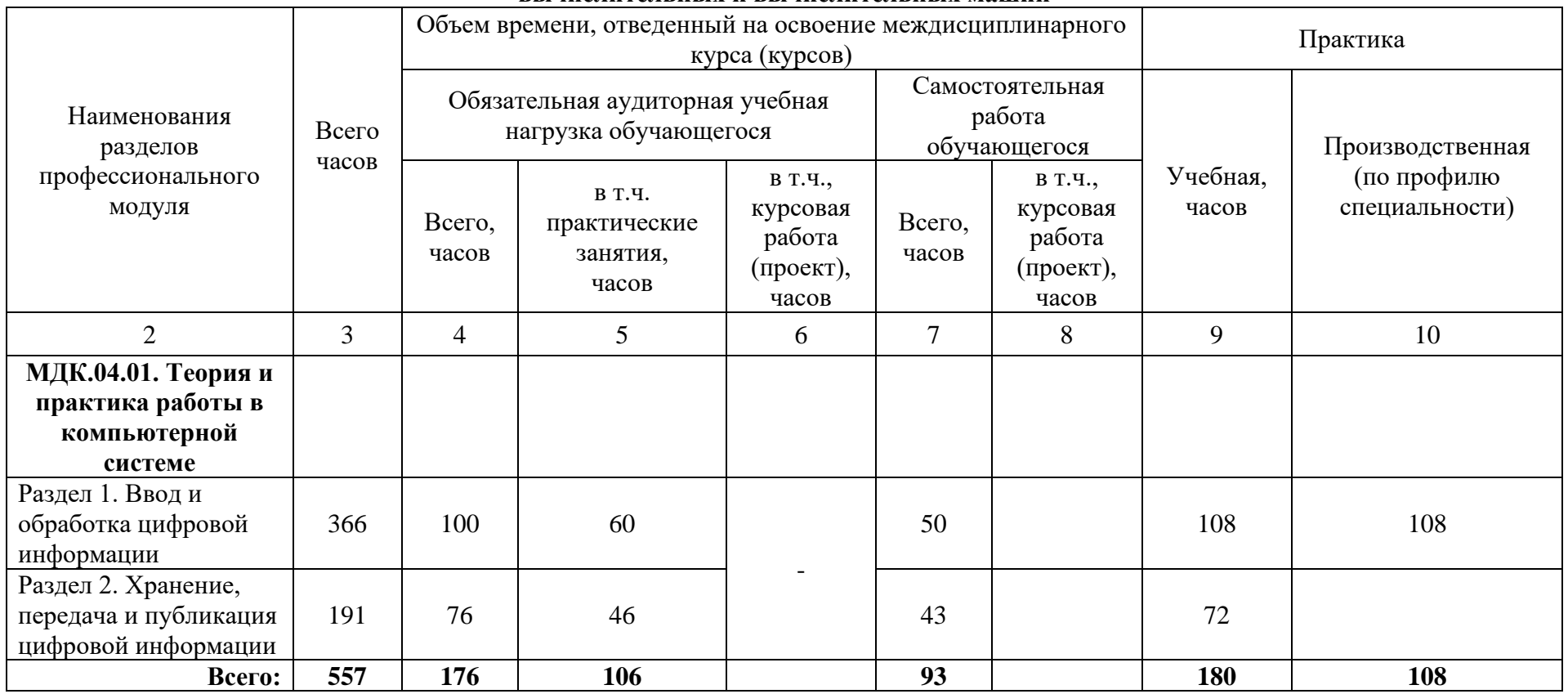

#### **2.2. Тематический план профессионального модуля ПМ.04. Выполнение работ по профессии Оператор электронновычислительных и вычислительных машин**

# **2.3. Содержание обучения по профессиональному модулю ПМ.04. Выполнение работ по профессии Оператор электронновычислительных и вычислительных машин**

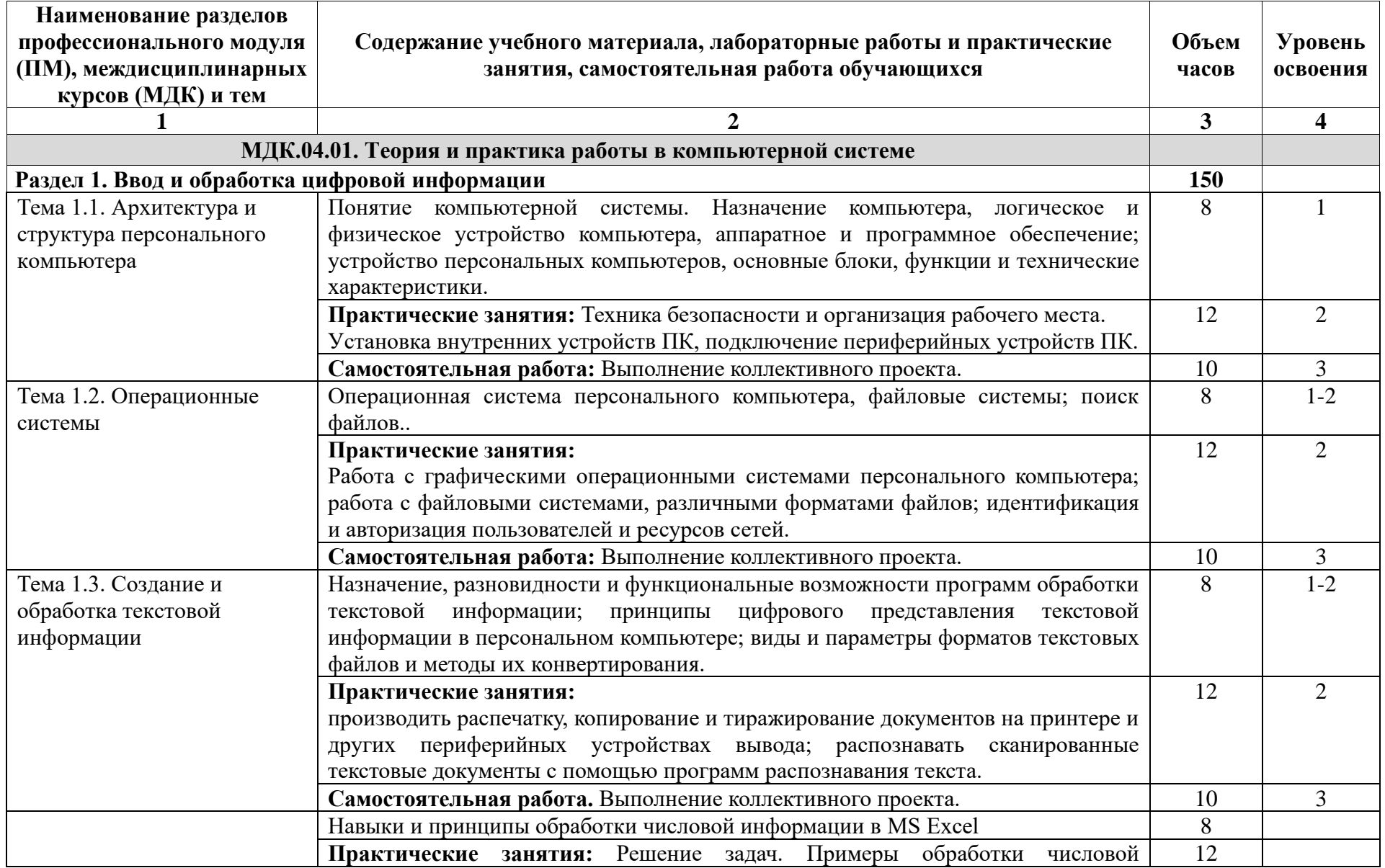

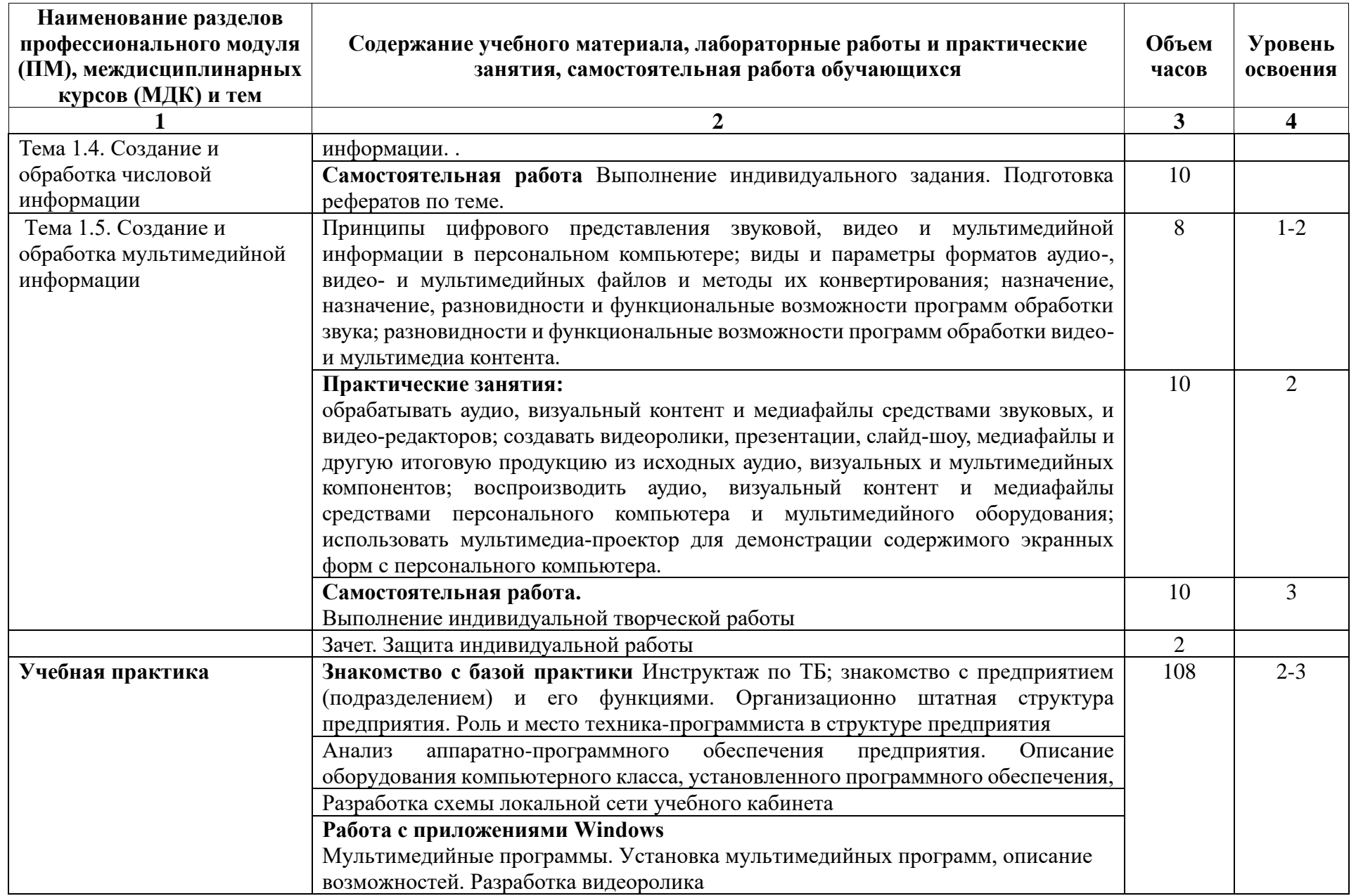

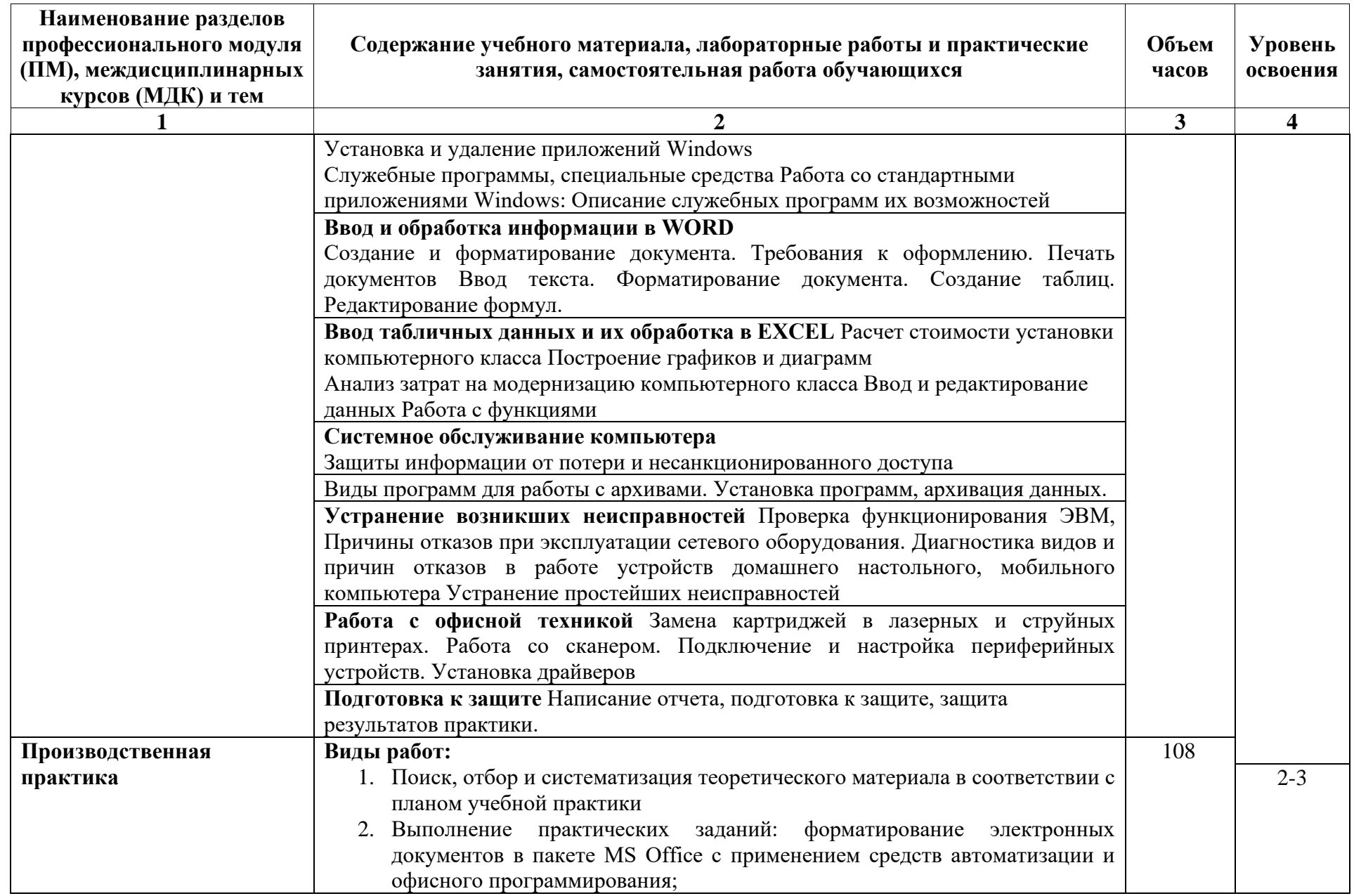

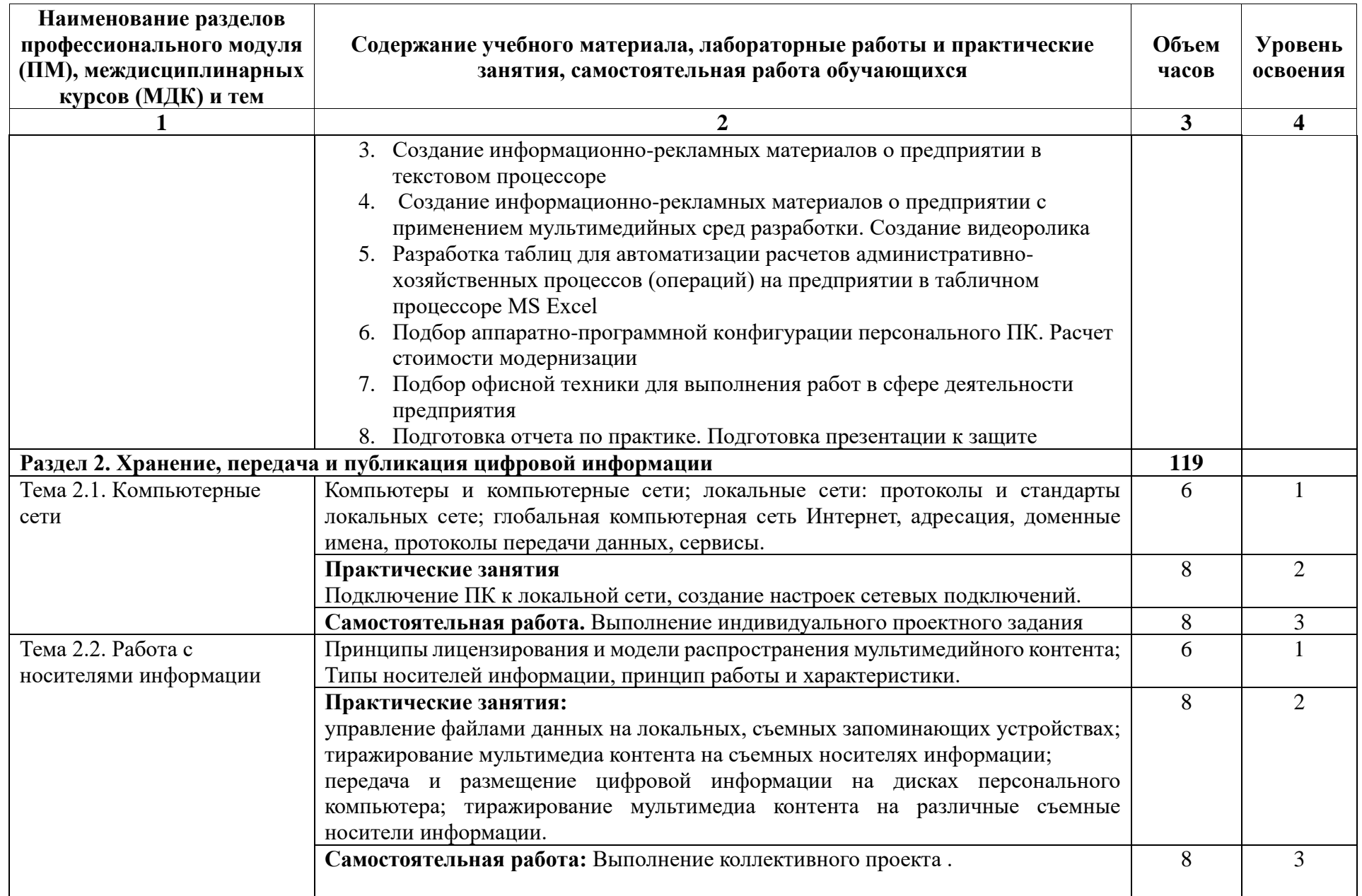

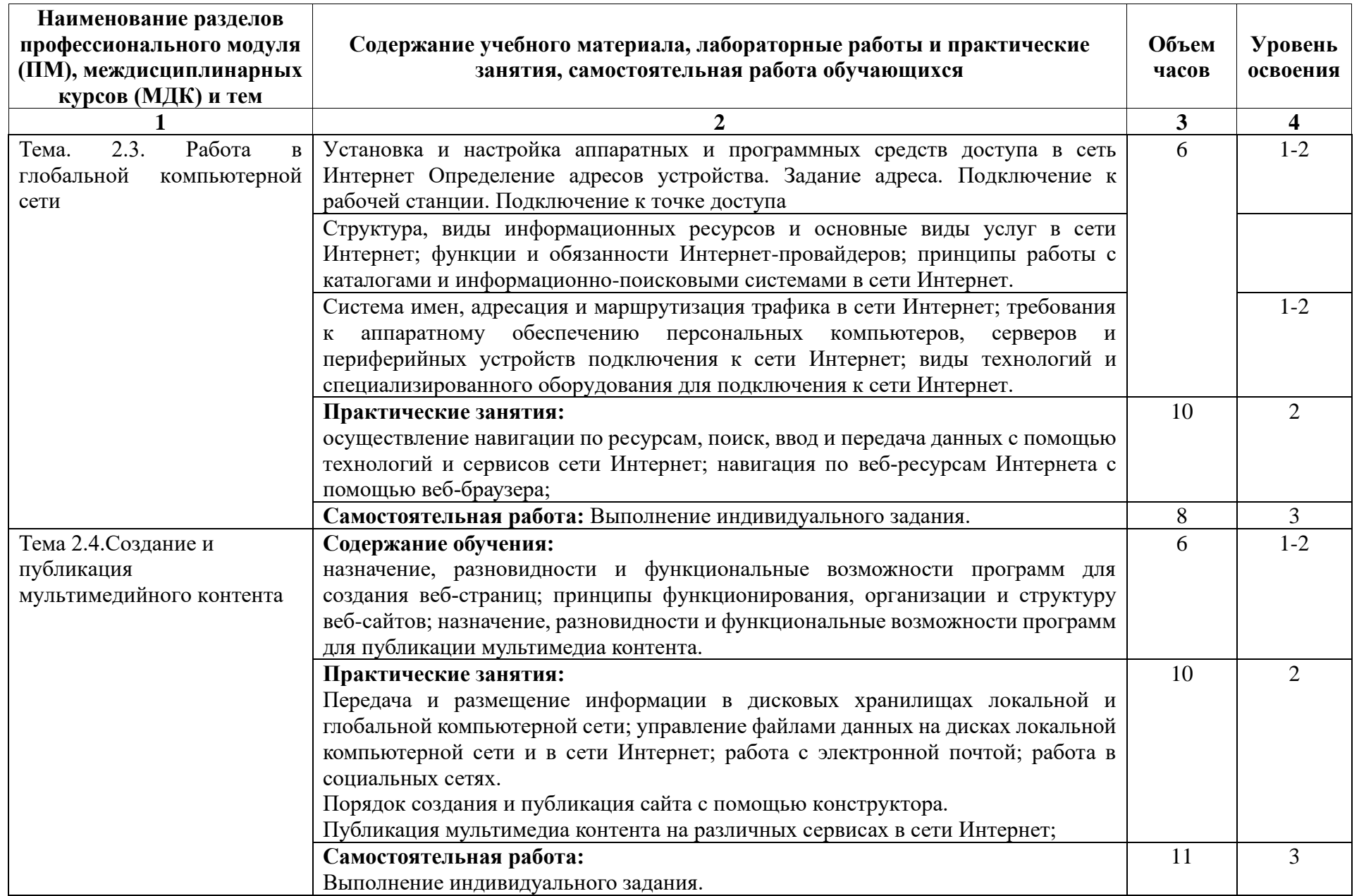

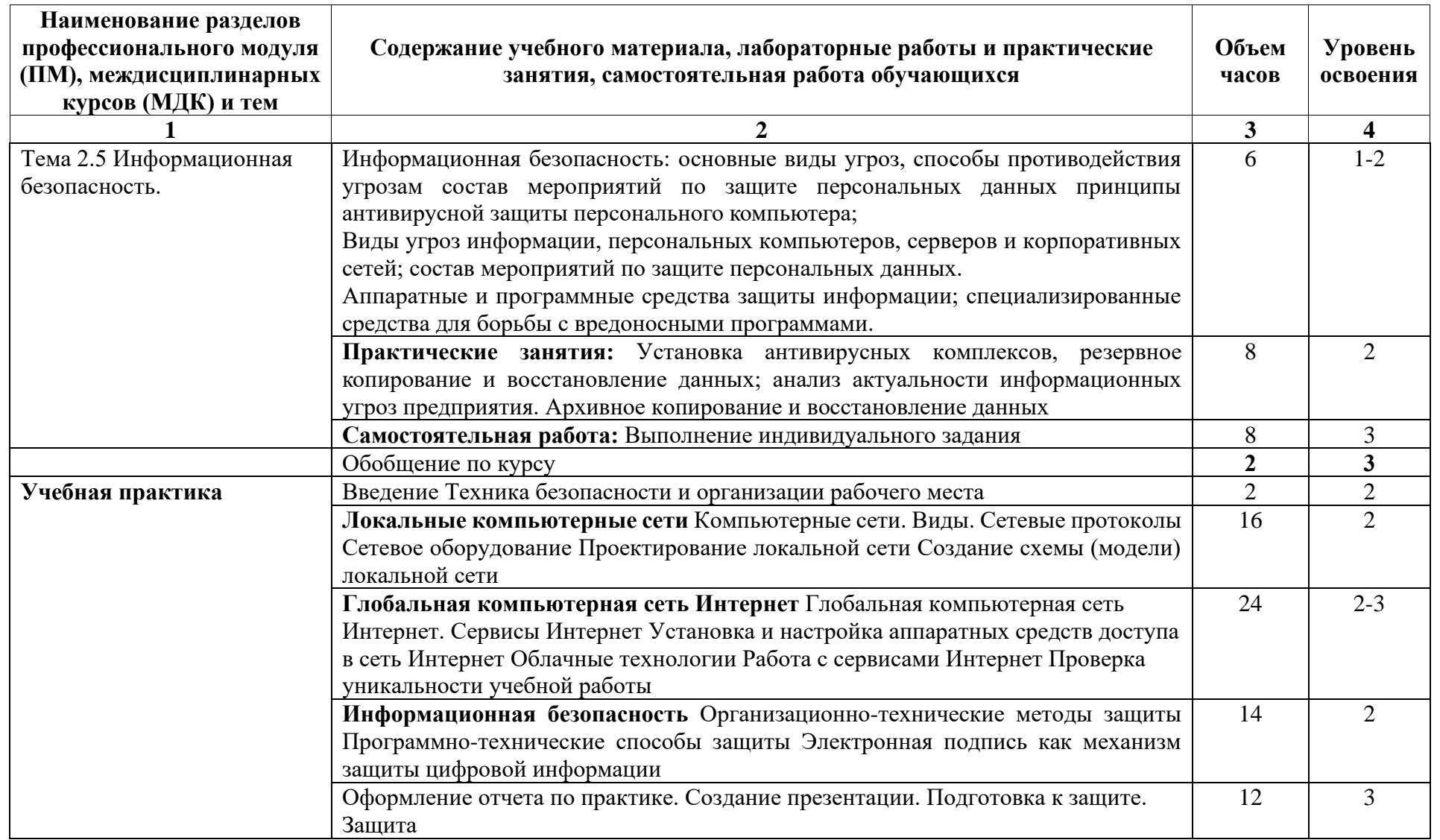

Для характеристики уровня освоения учебного материала используются следующие обозначения:

1 - ознакомительный (узнавание ранее изученных объектов, свойств);

2 - репродуктивный (выполнение деятельности по образцу, инструкции или под руководством);

3 – продуктивный (планирование и самостоятельное выполнение деятельности, решение проблемных задач).

# **3. УСЛОВИЯ РЕАЛИЗАЦИИ ПРОГРАММЫ МОДУЛЯ**

#### **3.1. Требования к минимальному материально-техническому обеспечению**

Для реализации программы профессионального модуля предусмотрены специальные помещения, приведенным в п 6.3 основной образовательной программы специальности. Оборудование указано в паспорте специального помещения.

#### **3.2. Информационное обеспечение обучения**

# **Перечень рекомендуемых учебных изданий, Интернет-ресурсов, дополнительной литературы**

### **Основные источники:**

- 1. Струмпэ, Н. В. Оператор ЭВМ : Практические работы [Электронный ресурс] : учебное пособие для студентов СПО / Н. В. Струмпэ. - 9-е изд., стер. - М. : Академия, 2018. - 112 с. - ISBN 978-5-4468-6816-2. - Текст : электронный http://www.academia-moscow.ru/catalogue/4831/373424/
- 2. Федотова, Е. Л. Информационные технологии в профессиональной деятельности : учеб. пособие / Е.Л. Федотова. — Москва : ИД «ФОРУМ» : ИНФРА-М, 2019. — 367 с. — (Среднее профессиональное образование). - ISBN 978-5-8199-0752-8. - Текст : электронный.https://znanium.com/catalog/product/1016607

#### **Дополнительные источники:**

- 1. Математика и информатика : учебник и практикум для среднего профессионального образования / Т. М. Беляева [и др.] ; под редакцией В. Д. Элькина. — 2-е изд., перераб. и доп. — Москва : Издательство Юрайт, 2020. — 402 с. — (Профессиональное образование). — ISBN 978-5-534-10683-1. — Текст : электронный // ЭБС Юрайт [сайт]. https://urait.ru/bcode/451170
- 2. Советов, Б. Я. Информационные технологии : учебник для среднего профессионального образования / Б. Я. Советов, В. В. Цехановский. — 7-е изд., перераб. и доп. — Москва : Издательство Юрайт, 2020. — 327 с. — (Профессиональное образование). — ISBN 978-5-534-06399-8. — Текст : электронный // ЭБС Юрайт [сайт]. https://urait.ru/bcode/450686

# **4. КОНТРОЛЬ И ОЦЕНКА РЕЗУЛЬТАТОВ ОСВОЕНИЯ ПРОФЕССИОНАЛЬНОГО МОДУЛЯ**

**Контроль и оценка** результатов освоения ПМ 04 осуществляется преподавателем в процессе проведения практических занятий, а также выполнения обучающимися индивидуальных заданий, исследований.

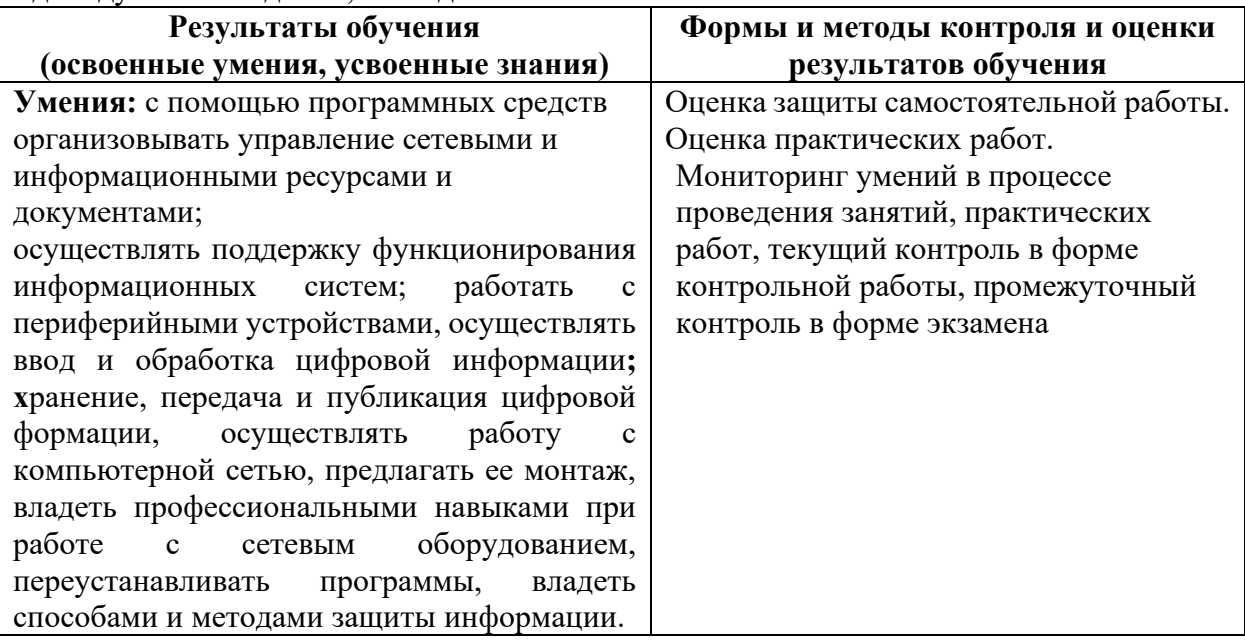

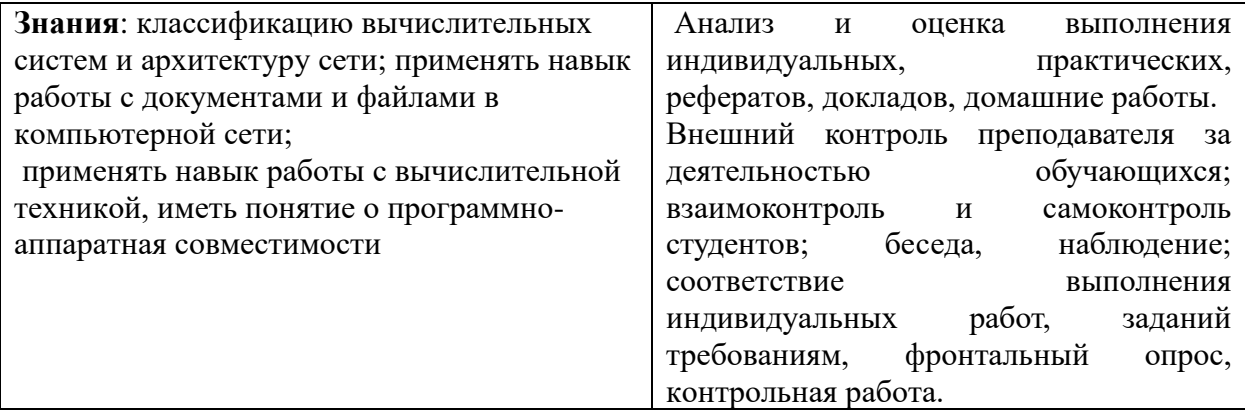

# **5.КОМПЕТЕНЦИИ ОБУЧАЮЩЕГОСЯ, ФОРМИРУЕМЫЕ В РЕЗУЛЬТАТЕ ОСВОЕНИЯ МОДУЛЯ**

Профессиональный модуль ПМ.04. Выполнение работ по профессии Оператор электронно-вычислительных и вычислительных машин изучается в 4 и 5 семестре на 2 и 3 курсе, обеспечивает формирование общих (ОК 1 –9) и профессиональных (ПК 2.1-2.4 3.1 3.2 3.6) компетенций на этапе формирования 2-3 курса.

Междисциплинарный курс МДК 04.01 Теория и практика работы в компьютерной системе содействует формированию и закреплению профессиональных навыков работы в компьютерной системе, локальной и глобальной сети: работы с цифровой информацией, аппаратными и программными средствами, формированию устойчивого интереса к будущей профессии.

К дисциплинам, которые обеспечивают успешное изучение профессионального модуля можно отнести компетенции, сформированные в ходе изучения дисциплин «Архитектура компьютерных систем», «Информатика», «Физика», «Информационные технологии», «Операционные системы и среды».

Конечными результатами освоения профессионального модуля являются сформированные когнитивные дескрипторы «знать», «уметь», «владеть», расписанные по отдельным компетенциям. Формирование этих дескрипторов происходит в течение всего семестра по этапам в рамках различного вида занятий и самостоятельной работы

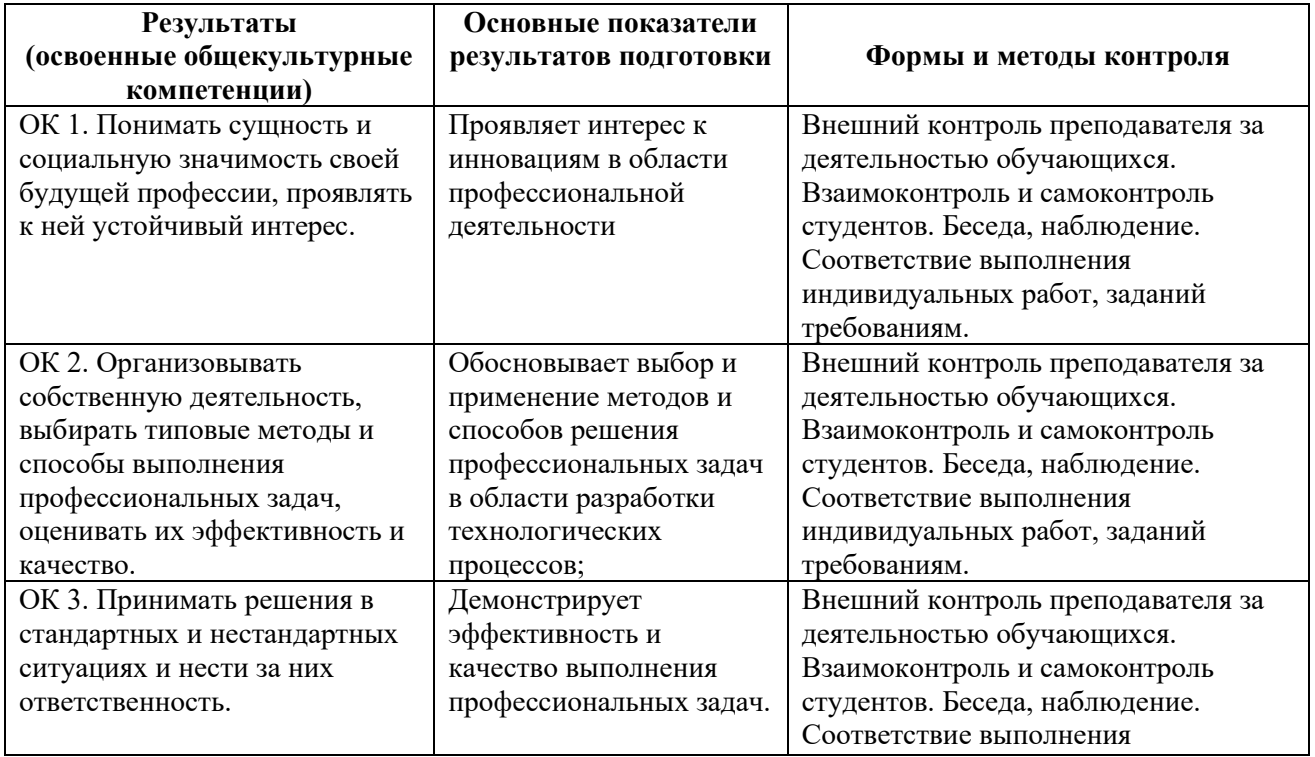

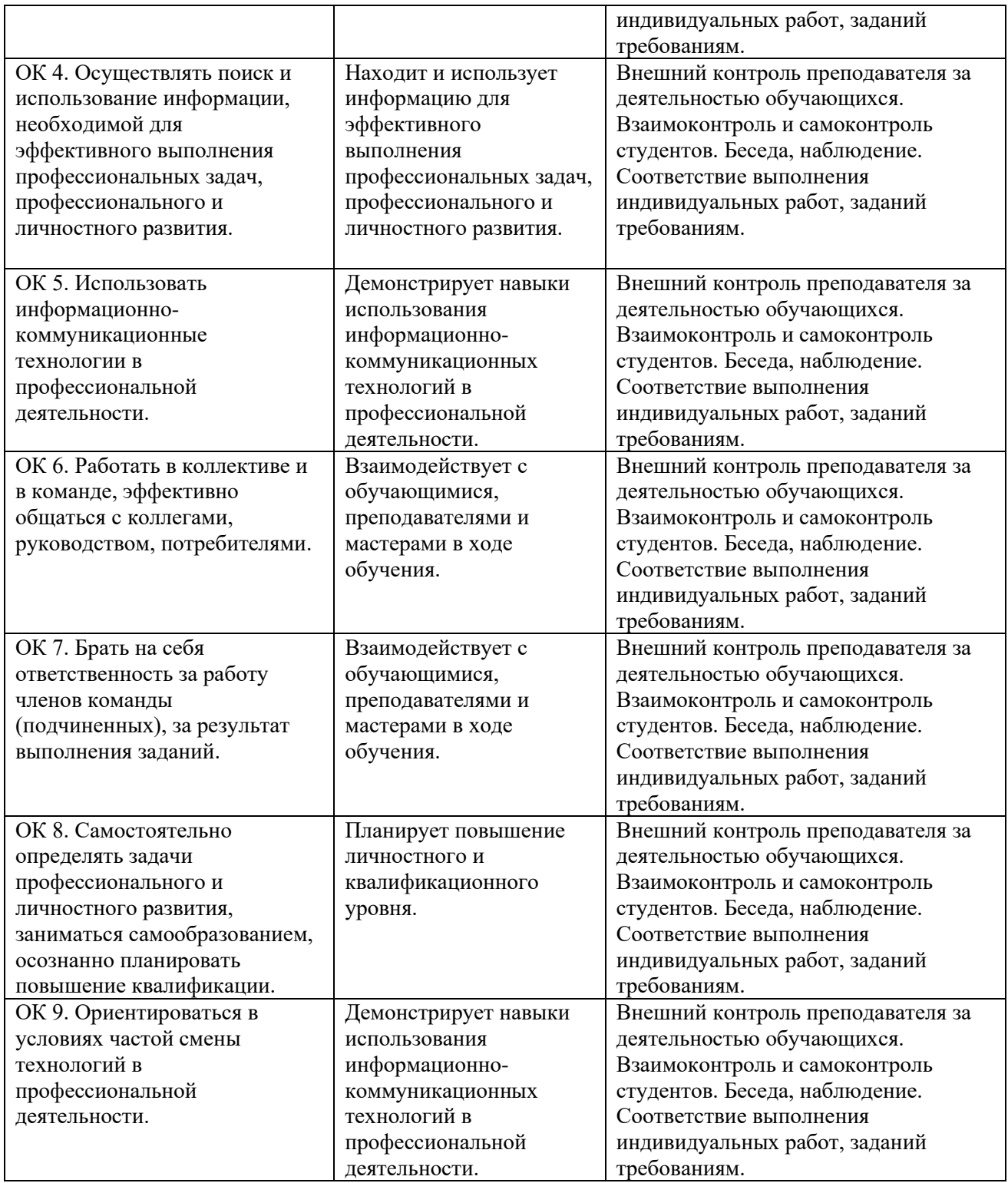

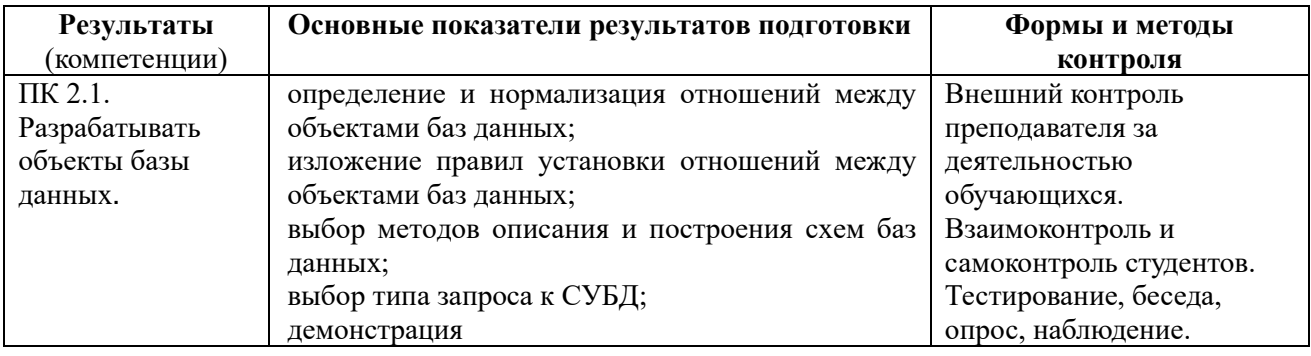

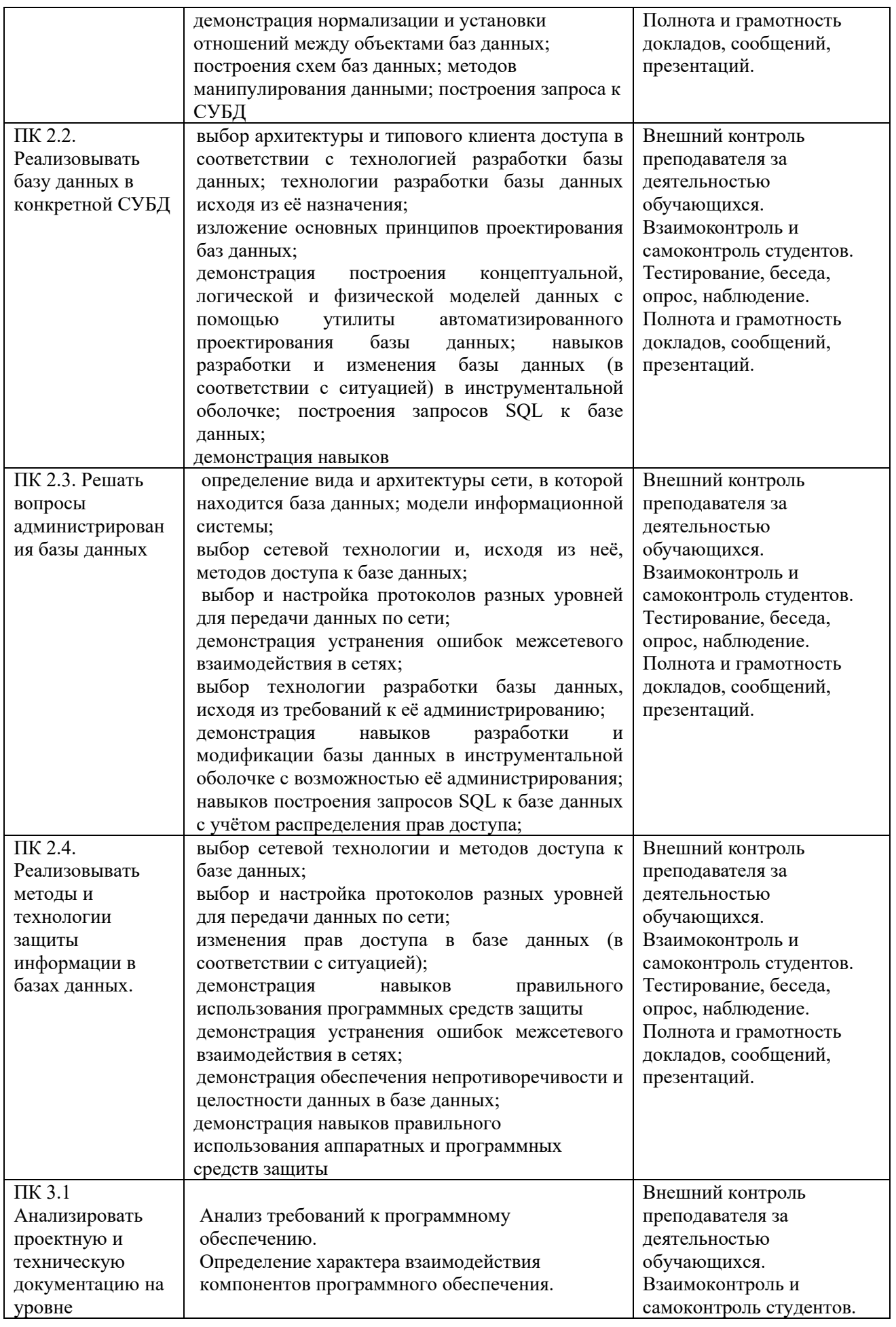

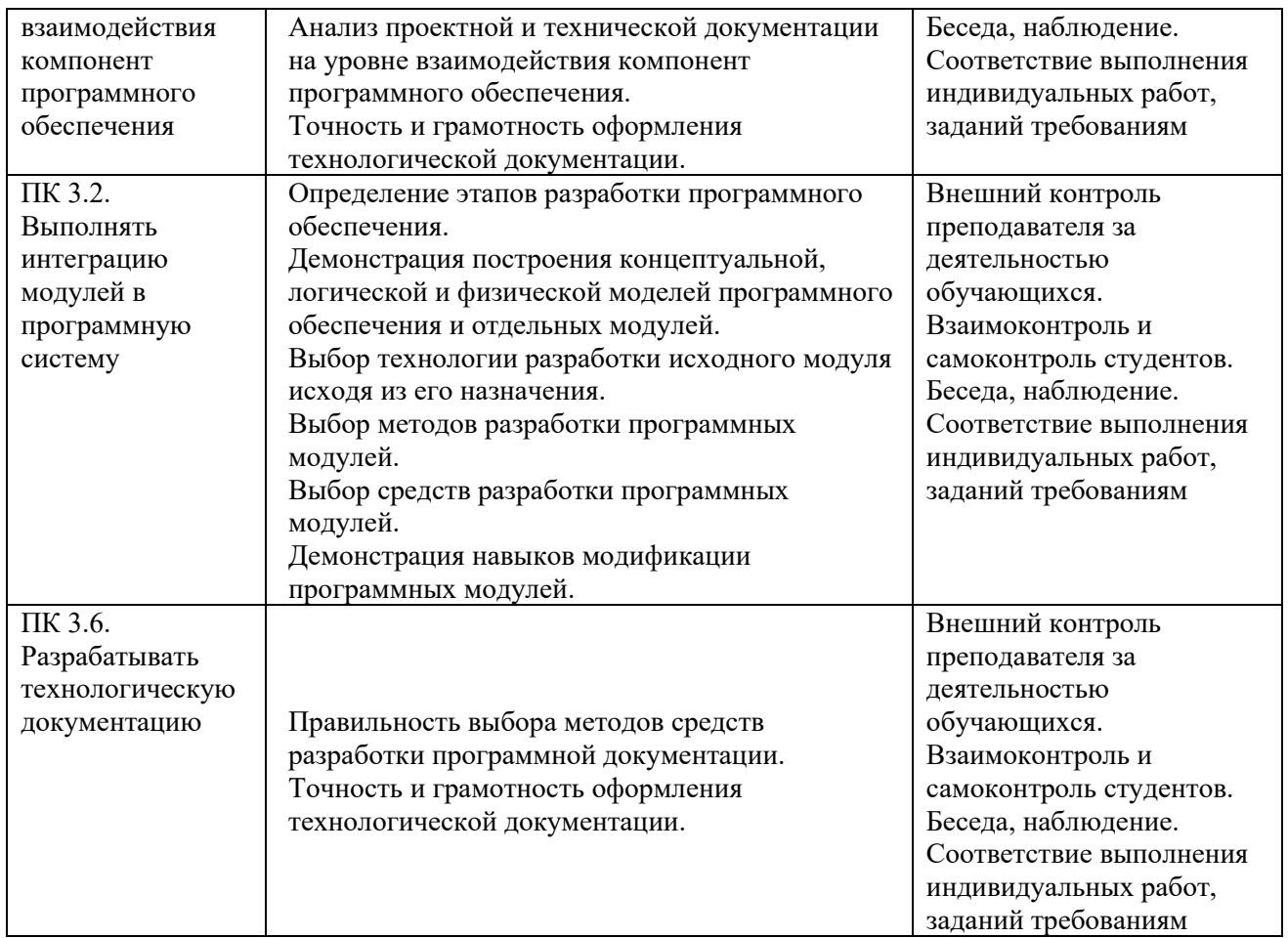

# **Разработчики:**

Ищенко И.А., преподаватель СПО. Ф.И.О., ученая степень, звание, должность

Чайкина М.Л., преподаватель СПО. Ф.И.О., ученая степень, звание, должность